# $\bigtriangleup$  Alfaomega Grupo Editor

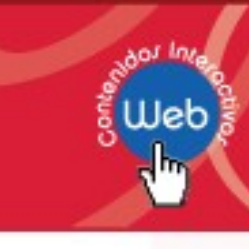

### **MATLAB y las operaciones con conjuntos**

#### **David Báez López**

Los simuladores **Operaciones básicas con conjuntos** y **Diagramas de Venn** se han realizado usando el lenguaje de programación de MATLAB y su herramienta GUIDE (**G**raphical **U**ser **I**nterface **D**evelopment **E**nvironment) que genera la interfaz gráfica del programa.

Desde el punto de vista de la programación, en el desarrollo de estos simuladores se han empleado principalmente las instrucciones **plot**, **if-then-else** y bucles **for**.

En general, usando la instrucción **plot** se pueden producir fácilmente complicadas gráficas de funciones y curvas geométricas reduciendo la programación a un mínimo. Por ejemplo, para graficar dos círculos sólo se necesitan escribir ocho líneas de código como se muestra en la siguiente figura:

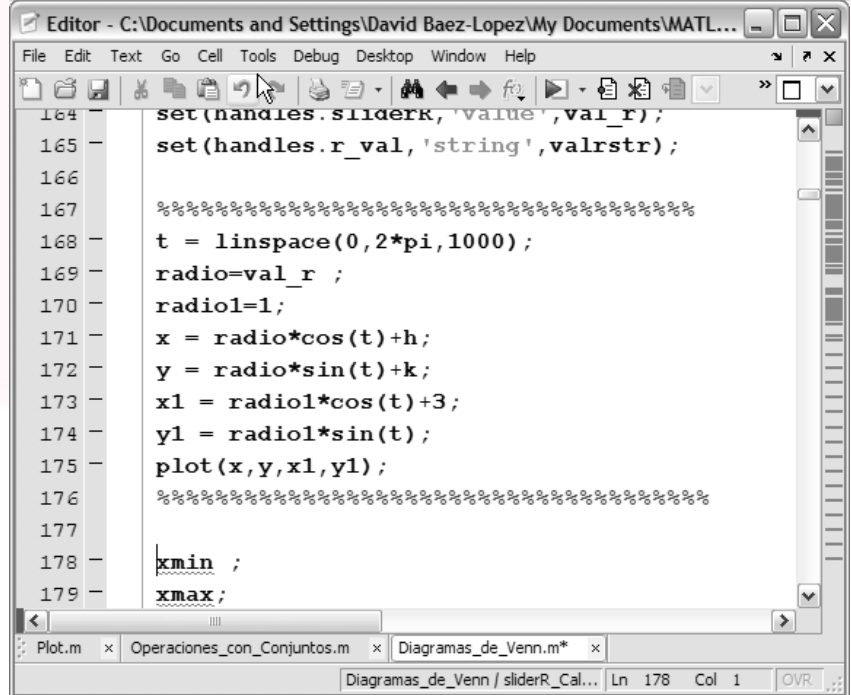

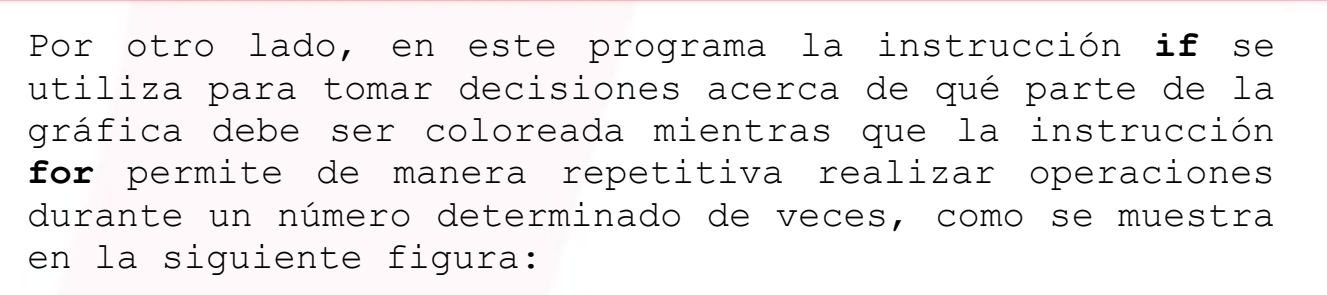

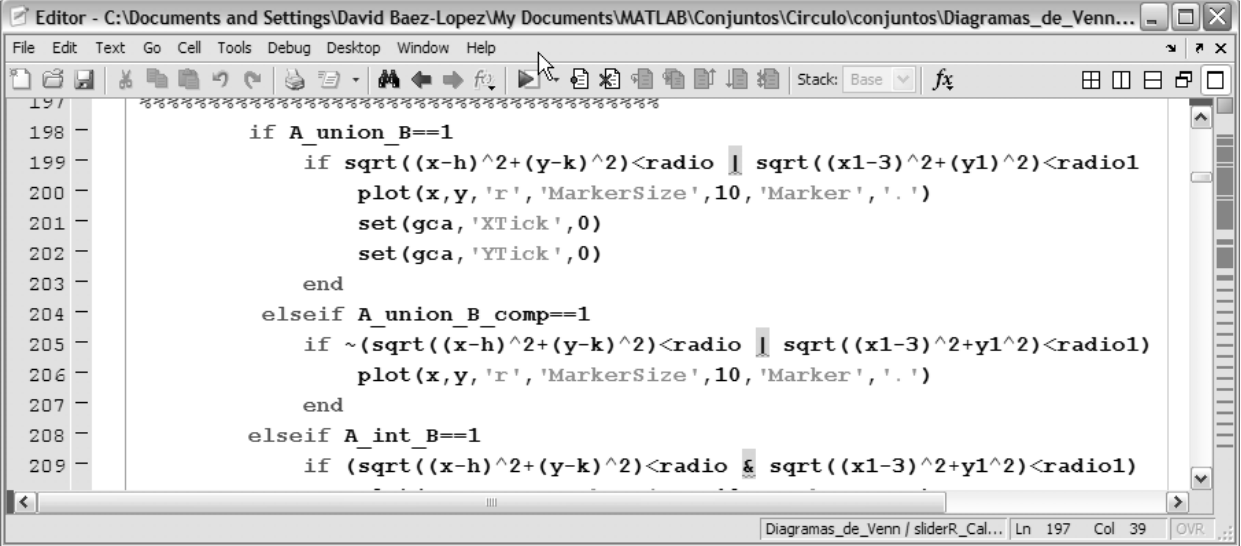

Además de esto, dentro de los bucles **for** se incluyen instrucciones **if** que permiten tomar decisiones dentro de los mismos bucles:

# $\bigtriangleup$  Alfaomega Grupo Editor

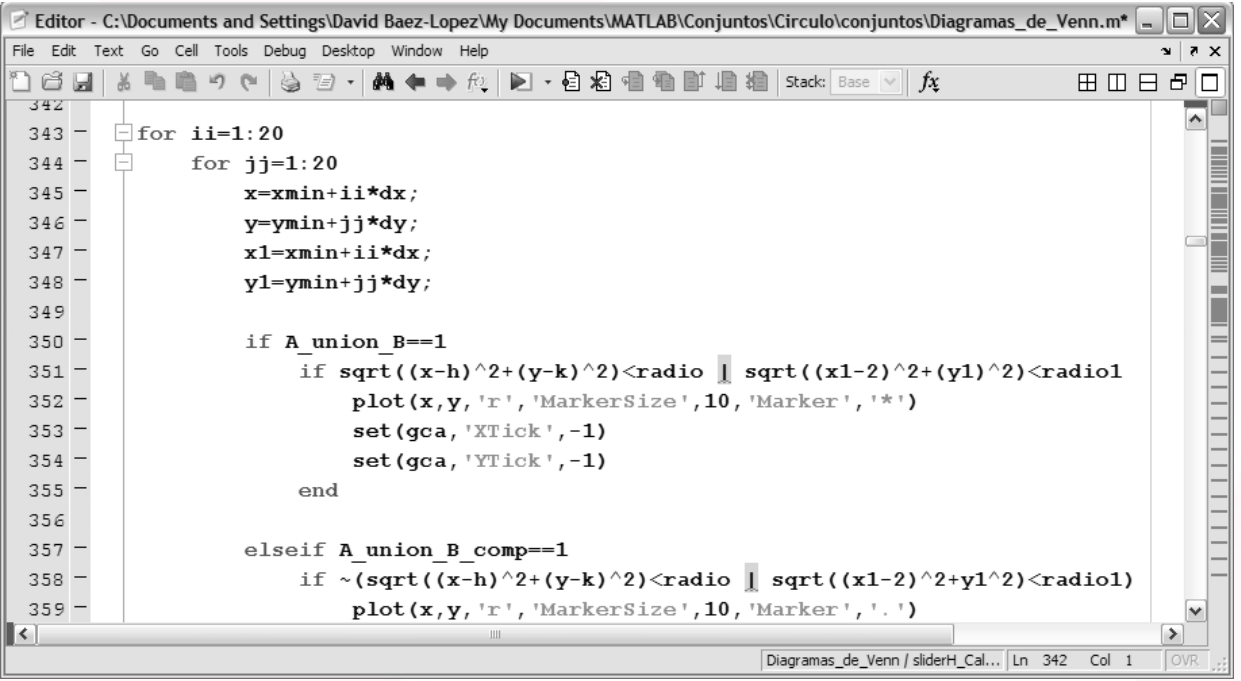

En el capítulo 7 del libro **MATLAB con aplicaciones a la Ingeniería, Física y Finanzas**, 2ª edición, escrito por el Dr. David Báez López y publicado por Alfaomega Grupo Editor, se describen detalladamente y se ejemplifican todas las instrucciones incluidas en la programación de estos simuladores mientras que en el capítulo 9 se expone la estructura general de la herramienta GUIDE y el procedimiento para implementar una GUI específica.

### **Operaciones básicas con conjuntos**

Este simulador usa las instrucciones **if** y **for** para leer, validar y decidir cuáles son los elementos de los conjuntos A y B que pertenecen a algunas de las operaciones indicadas en la interfaz gráfica. Lo primero que se hace es leer el conjunto universo y los dos conjuntos A y B para validarlos. Según la operación que se desea realizar, se seleccionan los elementos que pertenecen a dicho conjunto y se escriben en la ventana de resultado.

En particular esta interfaz tiene 9406 líneas de código.

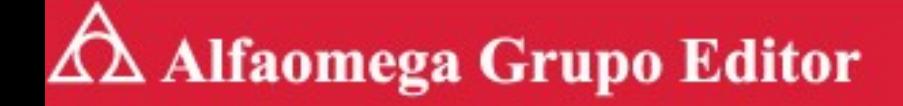

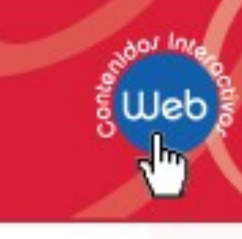

## **Diagramas de Venn**

Este simulador usa las instrucciones **plot**, **if** y **for** para graficar la posición y tamaño de los círculos así como para sombrear con asteriscos la parte de los círculos, ya sea dentro o fuera, de acuerdo a la función escogida del menú presentado en la interfaz gráfica.

Esta interfaz tiene 1503 líneas de código.